## Numerical Computing & Images Tutorial

#### EECS 442

Fall 2023, University of Michigan

## Colab Notebook Format

- Like jupyter notebooks on the web
- Execute cells of code
- Useful for immediate visualization (a lot of what we do!)
- Allows us to use GPUs remotely (important for ML)

## Numpy Tutorial

Colab: https://colab.research.google.com/drive/1f7n/ Vy7jgvt21LhP\_dHSmM-ARqUXCD?usp=sha

## Image Loading & Manipulation

Colab: https://colab.research.google.com/drive/1uN0 DlBRb3gA3rH32g3sCyGrcn2crip

#### Problem Set 1

- You will work in Colab
- Examples from both of these notebooks will be helpful!

# Linear Algebra Review

## Vectors

• A vector  $x \in R^n$  is a stack of *n* real values.

$$
\mathbf{v} = \begin{bmatrix} x_1 \\ x_2 \\ \vdots \\ x_n \end{bmatrix} = [x_1 \, x_2 \, \dots \, x_n]^T
$$

• In the computer vision context, x can represent an image vector where each  $x_i$  is a pixel value in that image

## Measuring Length - Norms

- Norms are a measure of the magnitude/ length of the vector
- Formally, a norm  $\|\cdot\|$ :  $\mathsf{R}^n\to [0, \infty)$  is a nonnegative valued function.

· Examples:

- Euclidean (*l*<sub>2</sub>) norm (Default choice):  $||\mathbf{x}||_2 = \sqrt{x_1^2 + x_2^2 + \ldots + x_n^2}$
- Manhattan distance ( $l_1$  norm):  $||\mathbf{x}||_1 = |x_1| + |x_2| + \ldots + |x_n|$
- In general  $l_p$  norm ( $p \ge 1$ ):  $||\mathbf{x}||_p = (|x_1|^p + |x_2|^p + \dots + |x_n|^p)^{1/p}$
- $l_{\infty}$  norm:  $||\mathbf{x}||_{\infty} := \lim_{p \to \infty} ||\mathbf{x}||_p = \max\{|x_1|, |x_2|, \ldots, |x_n|\}$

## Measuring Length

Magnitude / length / (L2) norm of vector

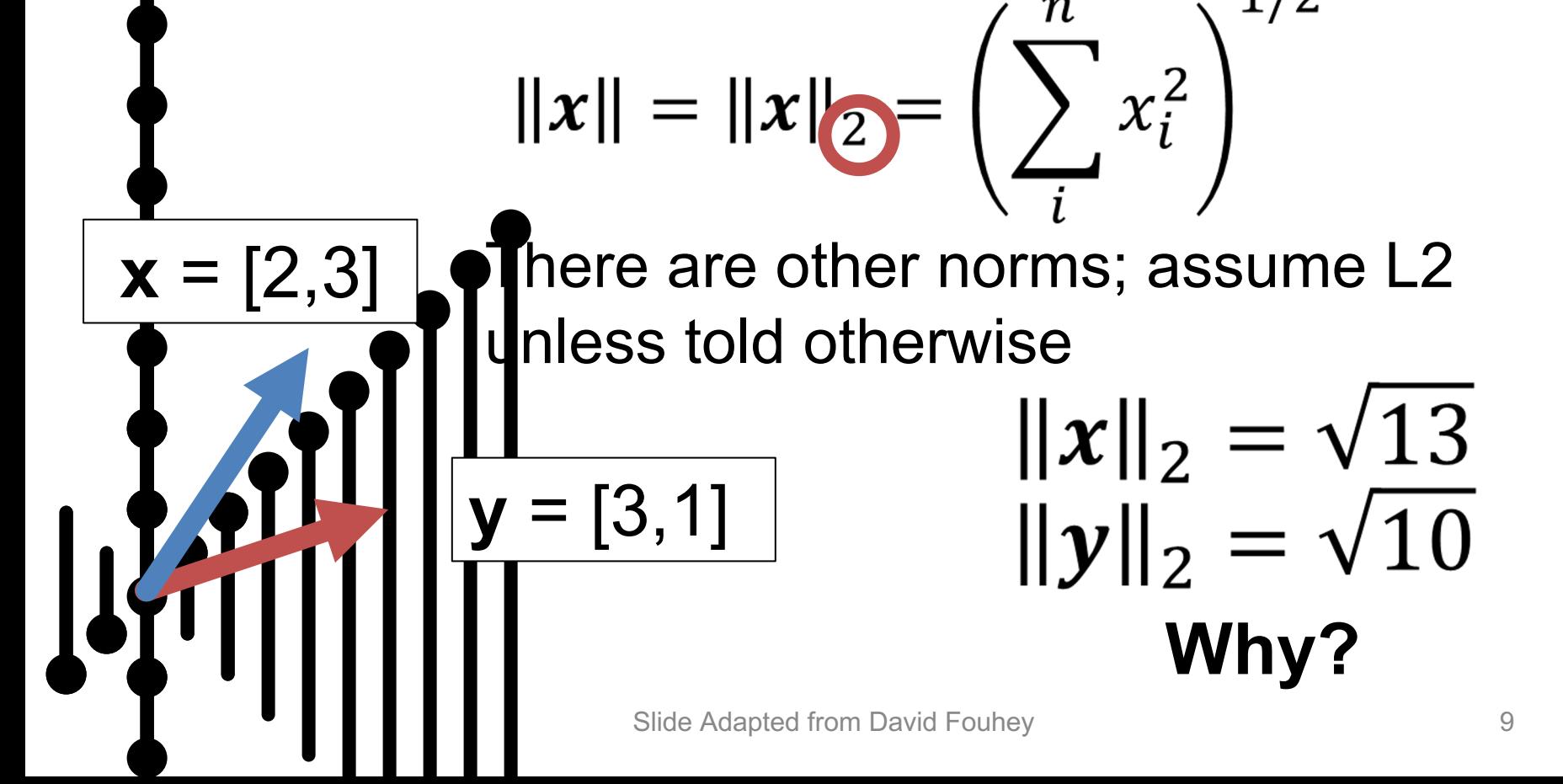

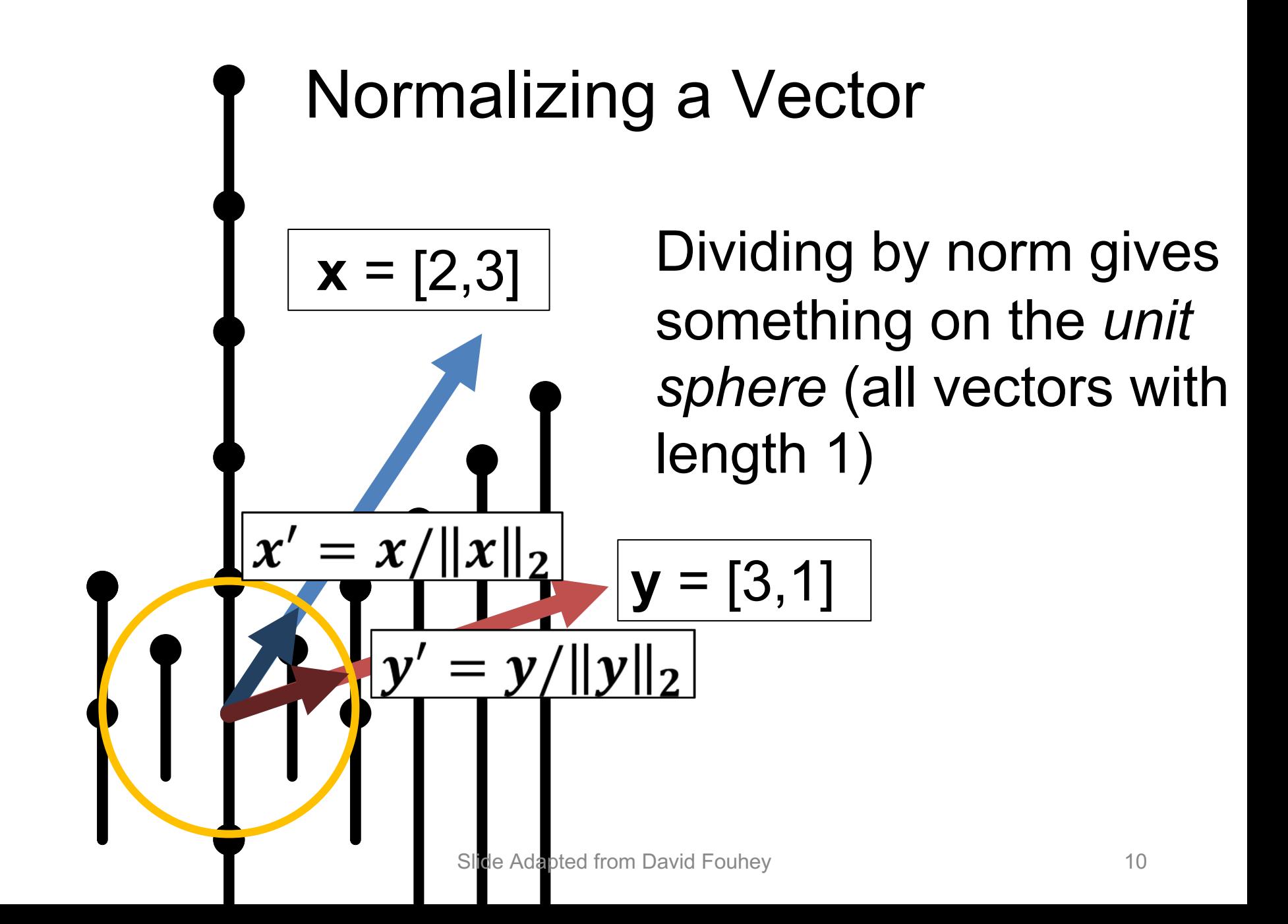

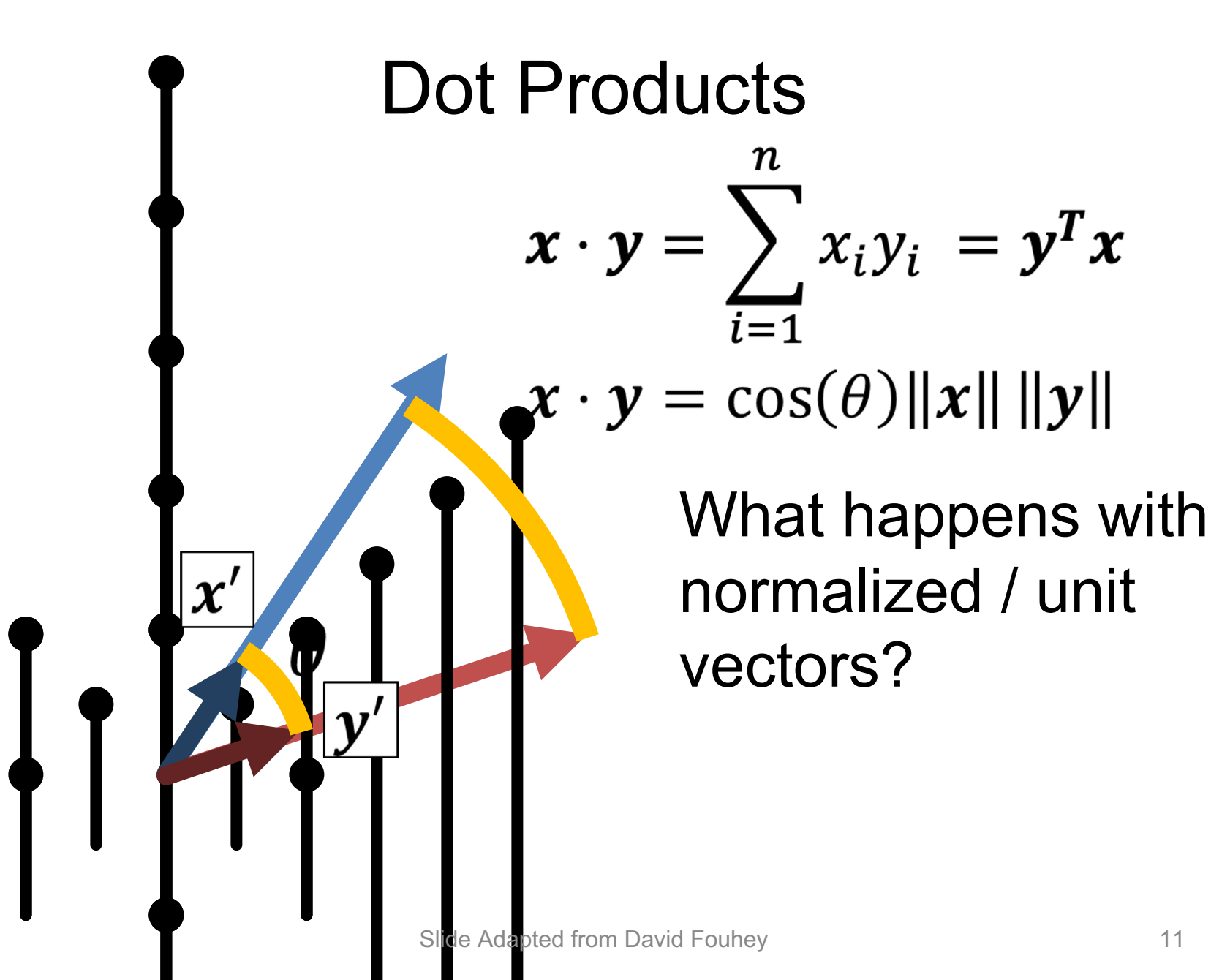

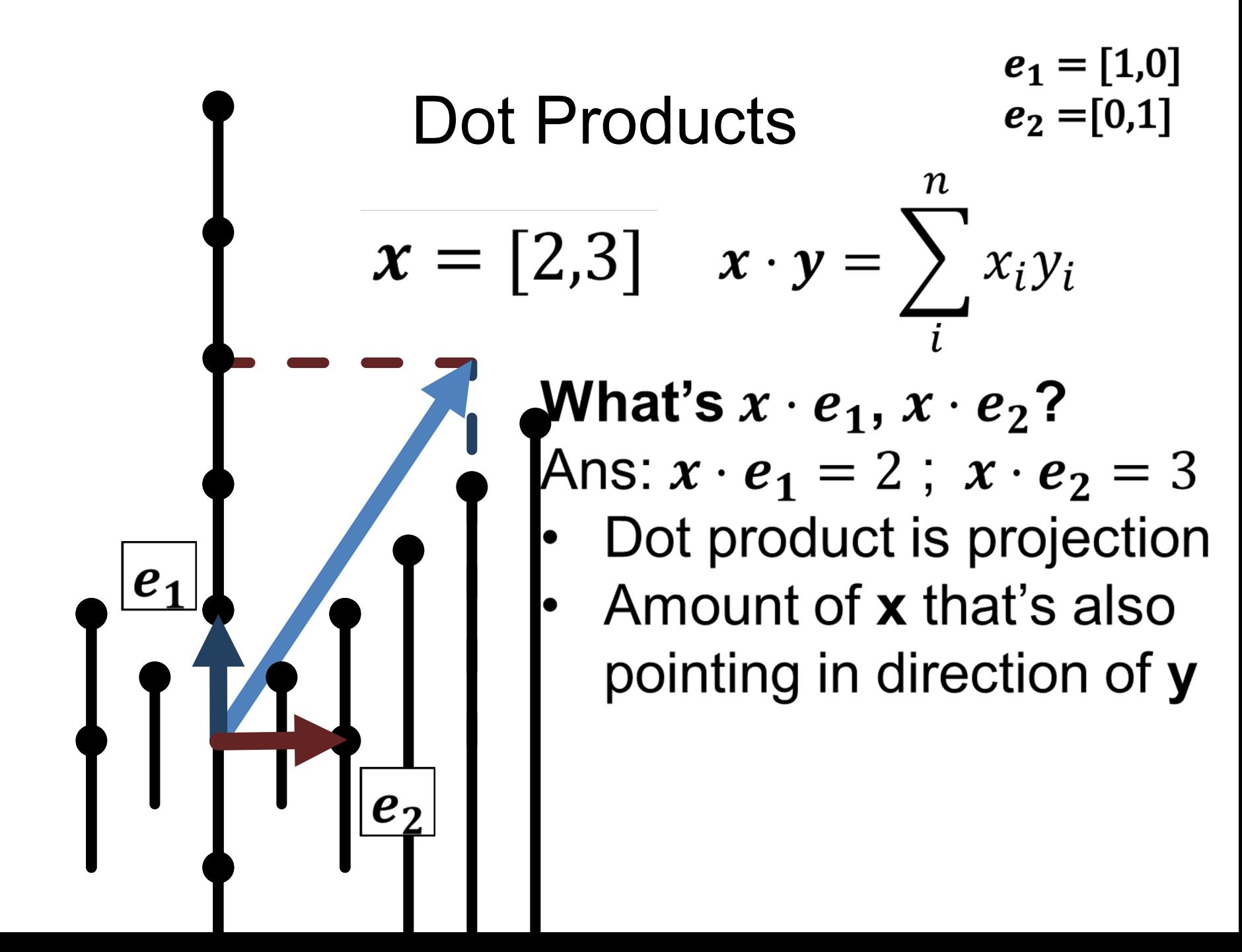

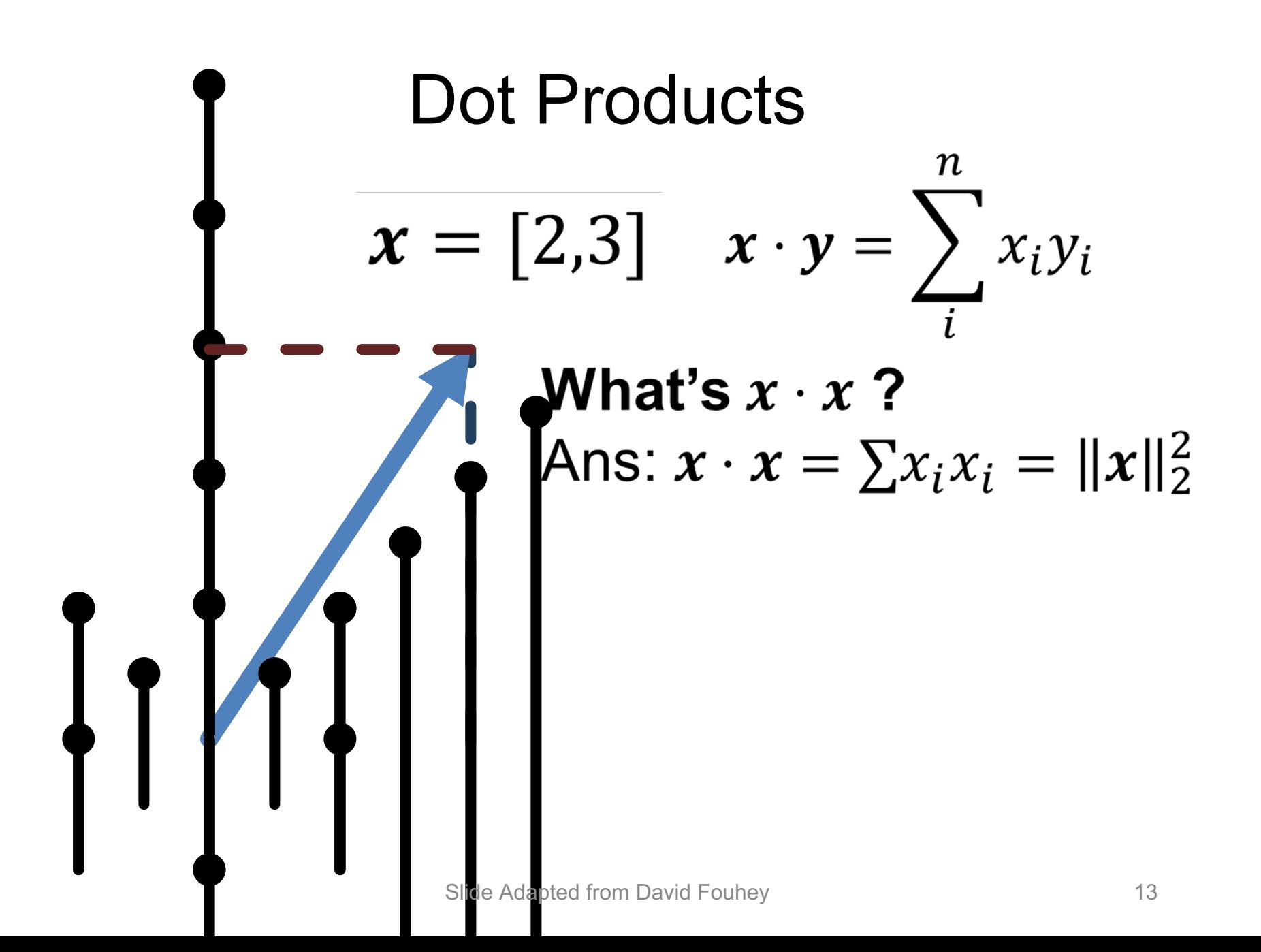

## **Matrices**

Horizontally concatenate n, m-dim column vectors and you get a  $m \times n$  matrix A (here 2x3)

$$
A = \begin{bmatrix} | & & | \\ v_1 & \cdots & v_n \\ | & & | \end{bmatrix} = \begin{bmatrix} v_{11} \\ v_{12} \\ v_{22} \end{bmatrix} \begin{bmatrix} v_{21} \\ v_{31} \\ v_{32} \end{bmatrix}
$$

## **Matrices**

Transpose: flip rows / columns  $\begin{vmatrix} b \\ c \end{vmatrix}$  =  $[a \ b \ c]$   $(3x1)^T = 1x3$ 

> Vertically concatenate m, n-dim row vectors and you get a m  $\times$  n matrix A (here 2x3)

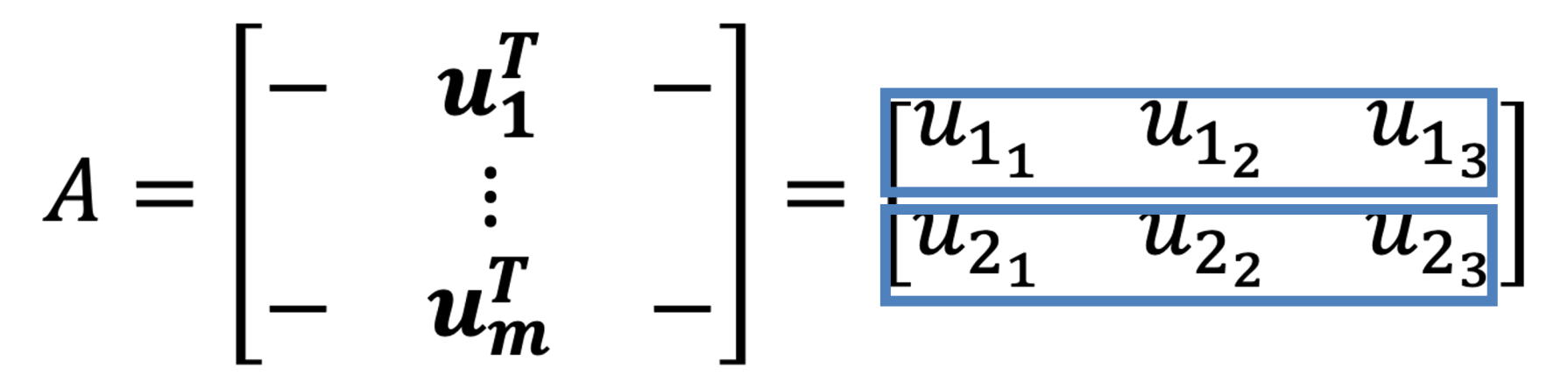

#### Matrix-Vector Product

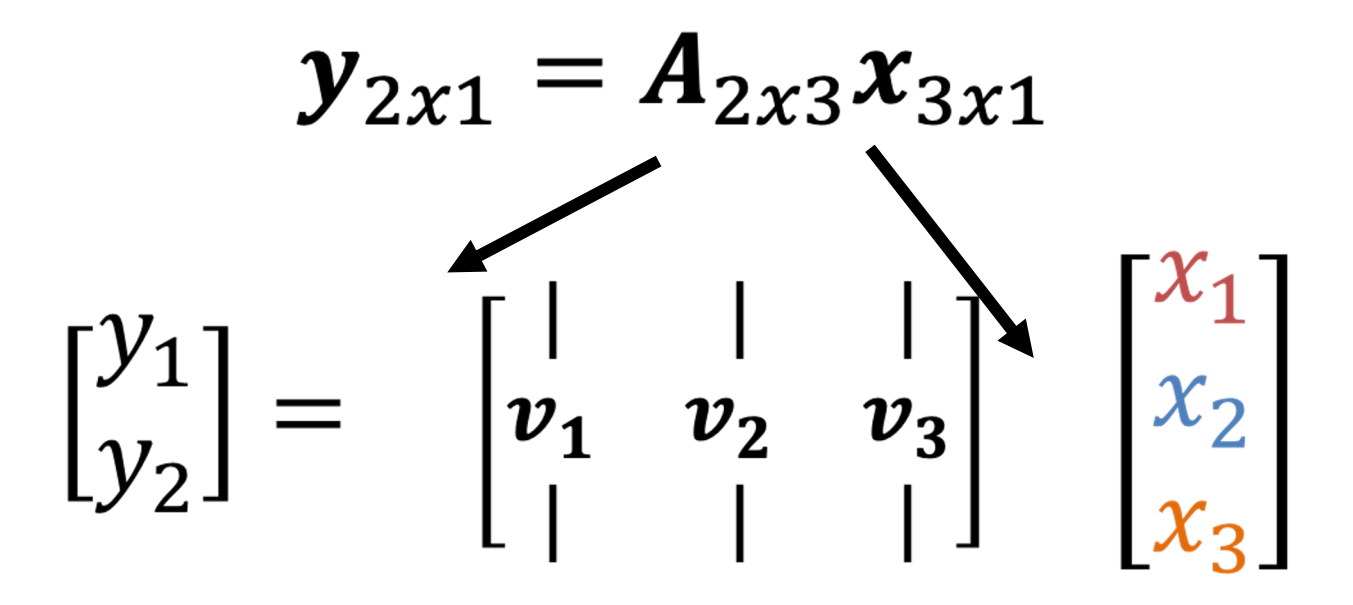

 $y = x_1v_1 + x_2v_2 + x_3v_3$ 

*Linear combination of columns of A*

## Matrix-Vector Product  $y_{2x1} = A_{2x3}x_{3x1}$

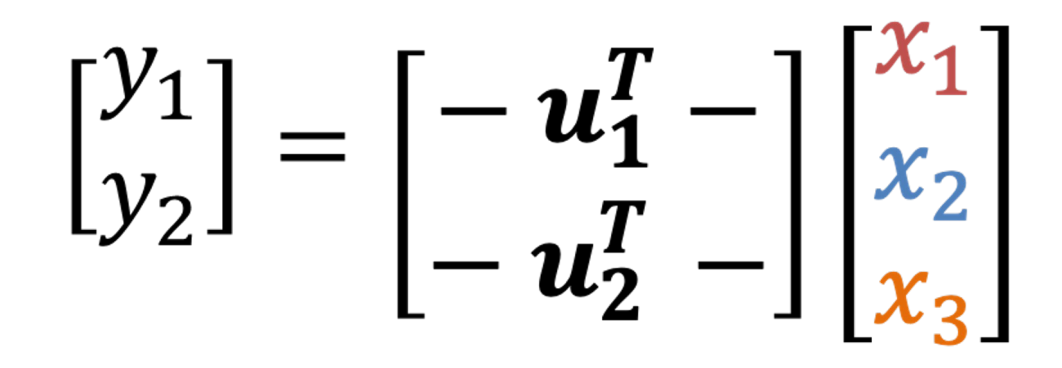

 $y_1 = u_1^T x$   $y_2 = u_2^T x$ 

*Dot product between rows of A and x*

## Matrix Multiplication

*Generally: Amn and Bnp yield product (AB)mp*

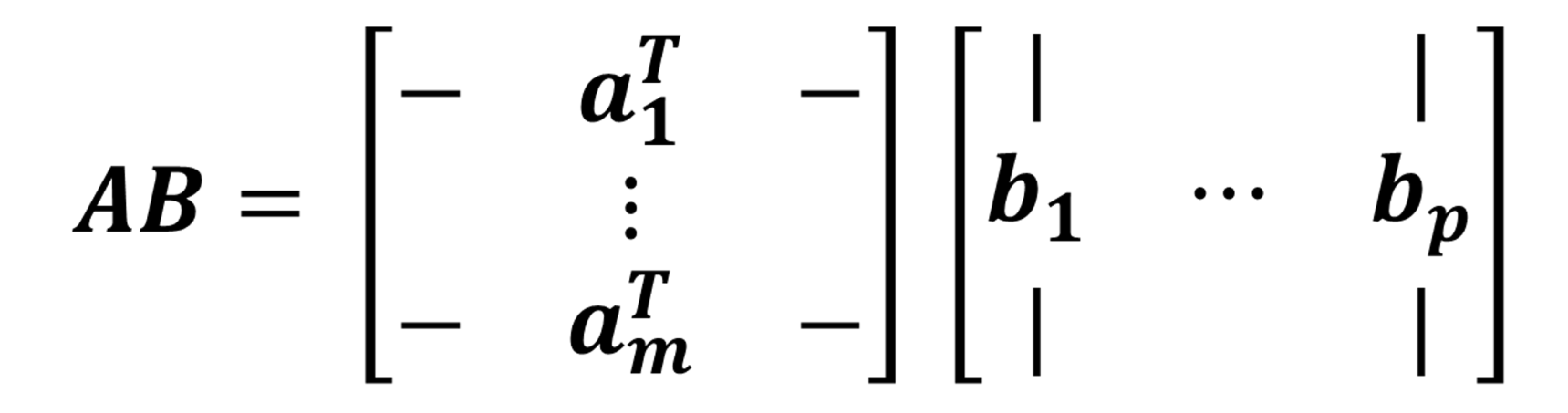

Yes – in **A**, I'm referring to the rows, and in **B**, I'm referring to the columns

## Matrix Multiplication *Generally: Amn and Bnp yield product (AB)mp*

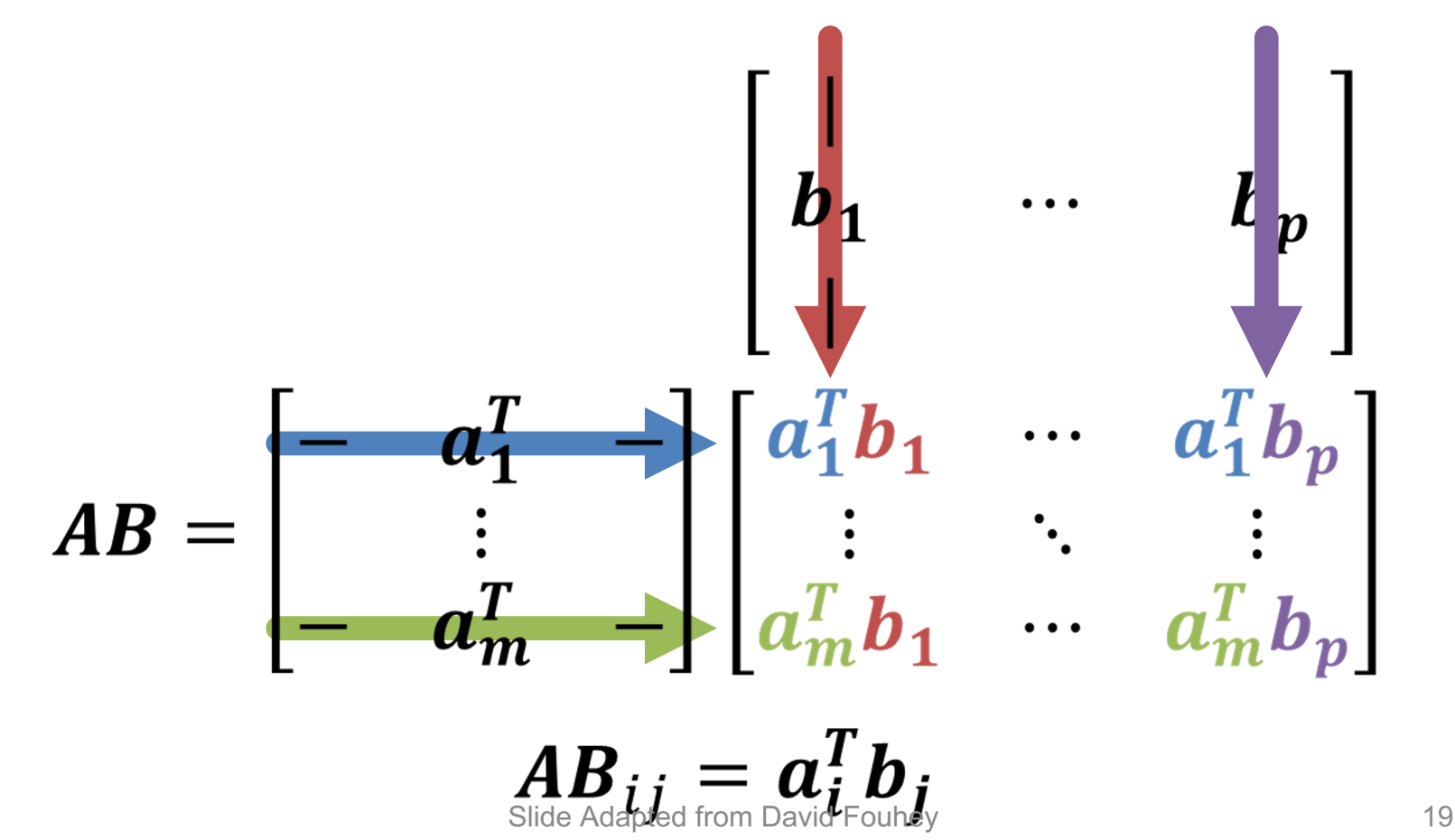

## Matrix Multiplication

- Inner Dimensions must match
- Product gets the outer dimension
- (Yes, it's associative):  $ABx = (A)(Bx) = (AB)x$
- (*No it's not commutative*): ABx ≠ (BA)x ≠ (BxA)

#### Cross-correlation

Consider 1D case for simplicity

- Correlation  $c[m] = h * g = \sum_k h[m+k]g[k]$
- Convolution  $f[m] = h \circ g = \sum_{k} h[m-k]g[k]$

Let  $h = [3, 1, 2, 5, 4]$ ,  $g = [1, 2, 3]$ , then c = [11, 20, 24]:

 $c[0] = \sum_{k} h[0+k]g[k] = h[0]g[0] + h[1]g[1] + h[2]g[2] = \begin{bmatrix} 3 \\ 1 \\ 2 \end{bmatrix} \cdot \begin{bmatrix} 1 \\ 2 \\ 3 \end{bmatrix}$ 

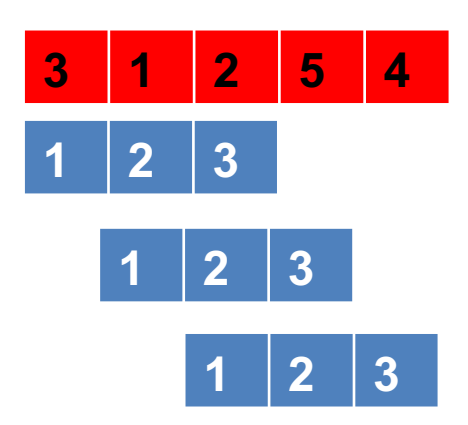

Each output element is from a dot product! $c[0] = \begin{bmatrix} 3 \\ 1 \\ 2 \end{bmatrix} \cdot \begin{bmatrix} 1 \\ 2 \\ 3 \end{bmatrix} = 3 + 2 + 6 = 11$  $c[1] = \begin{bmatrix} 1 \\ 2 \\ 5 \end{bmatrix} \cdot \begin{bmatrix} 1 \\ 2 \\ 3 \end{bmatrix} = 1 + 4 + 15 = 20$  $c[2] = \begin{bmatrix} 2 \\ 5 \\ 4 \end{bmatrix} \cdot \begin{bmatrix} 1 \\ 2 \\ 2 \end{bmatrix} = 2 + 10 + 12 = 24$ 

Slide Adapted from David Fouhey 21

## Convolution

Consider 1D case for simplicity

- Correlation  $c[m] = h * g = \sum_k h[m+k]g[k]$
- Convolution  $f[m] = h \circ g = \sum_{k} h[m-k]g[k]$

Let  $h = [3, 1, 2, 5, 4], g = [1, 2, 3],$  then  $f = [3, 7, 13, 12, 20, 23, 12].$ 

$$
f[0] = \sum_{k} h[0-k]g[k] = h[0]g[0] + h[-1]g[1] + h[-2]g[2] = \begin{bmatrix} 0 \\ 0 \\ 3 \end{bmatrix} \cdot \begin{bmatrix} 0 \\ 2 \\ 1 \end{bmatrix}
$$

.

Each output element is from a dot product!

г∩п

**F21** 

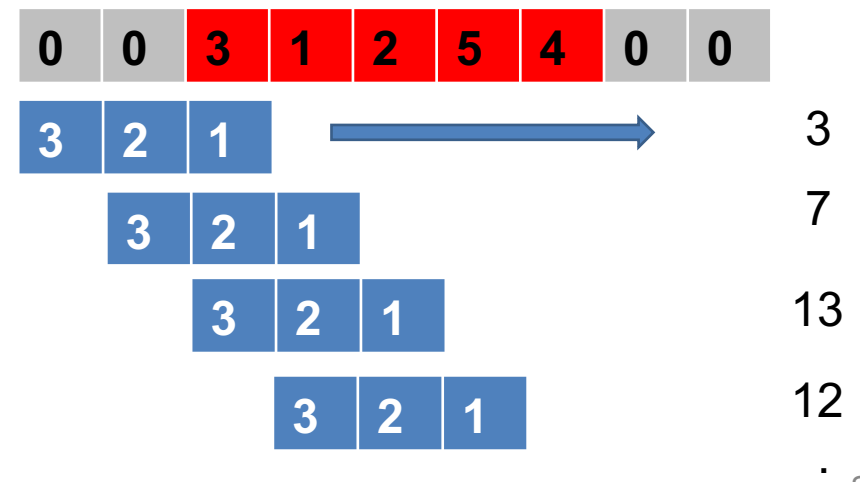

Slide Adapted from David Fouhey 22

## Operations They Don't Teach

You Probably Saw Matrix Addition

$$
\begin{bmatrix} a & b \\ c & d \end{bmatrix} + \begin{bmatrix} e & f \\ g & h \end{bmatrix} = \begin{bmatrix} a + e & b + f \\ c + g & d + h \end{bmatrix}
$$

**What is this? FYI: e is a scalar**

$$
\begin{bmatrix} a & b \\ c & d \end{bmatrix} + e = \begin{bmatrix} a+e & b+e \\ c+e & d+e \end{bmatrix}
$$

## Broadcasting

If you want to be pedantic and proper, you expand e by multiplying a matrix of 1s (denoted **1**)

$$
\begin{bmatrix} a & b \\ c & d \end{bmatrix} + e = \begin{bmatrix} a & b \\ c & d \end{bmatrix} + \mathbf{1}_{2x2}e
$$

$$
= \begin{bmatrix} a & b \\ c & d \end{bmatrix} + \begin{bmatrix} e & e \\ e & e \end{bmatrix}
$$

Many smart matrix libraries do this automatically. This is the source of many bugs.

## Broadcasting Example

Given: a nx2 matrix **P** and a 2D column vector **v**, Want: nx2 difference matrix

 $27 -$ 

 $-21$ 

 $\boldsymbol{P}$ 

$$
P = \begin{bmatrix} x_1 & y_1 \\ \vdots & \vdots \\ x_n & y_n \end{bmatrix} \quad v = \begin{bmatrix} a \\ b \end{bmatrix}
$$

$$
-v^T = \begin{bmatrix} x_1 & y_1 \\ \vdots & \vdots \\ x_n & y_n \end{bmatrix} - \begin{bmatrix} a & b \end{bmatrix} = \begin{bmatrix} x_1 - a & y_1 - b \\ \vdots & \vdots \\ x_n - a & y_n - b \end{bmatrix}
$$